**Sccm 2012 R2 Install Agent [Manually](http://files.inmanuals.com/document.php?q=Sccm 2012 R2 Install Agent Manually)** >[>>>CLICK](http://files.inmanuals.com/document.php?q=Sccm 2012 R2 Install Agent Manually) HERE<<<

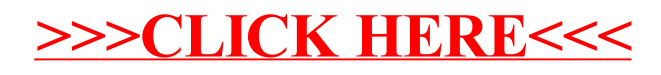